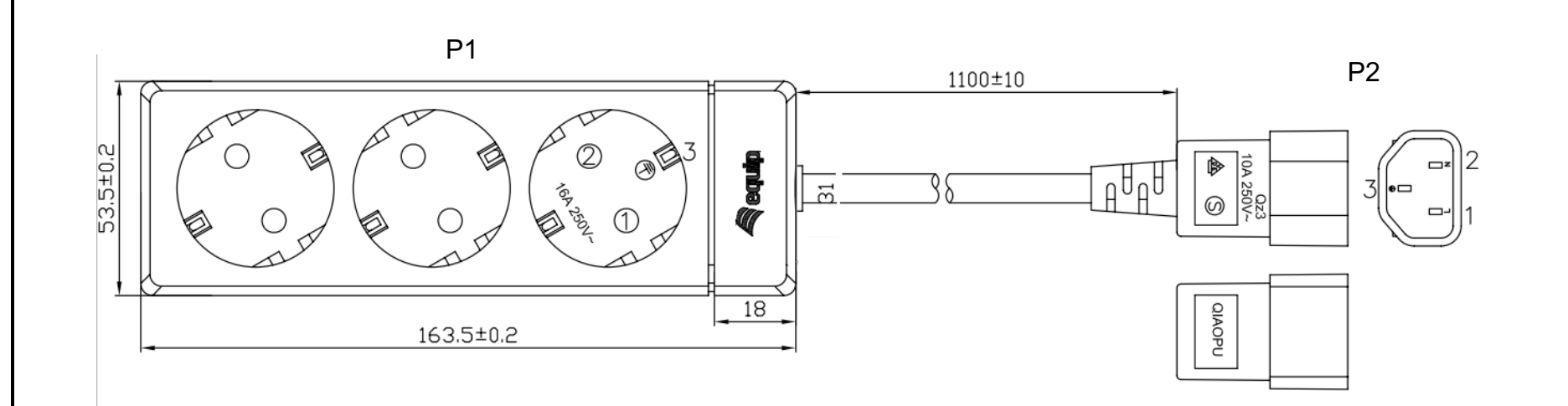

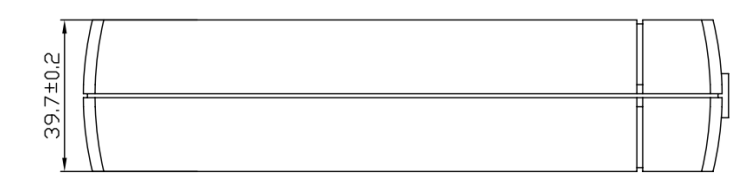

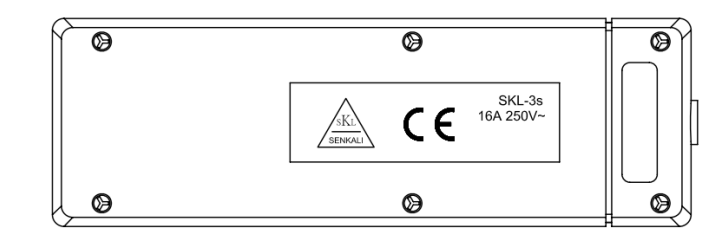

## Features:

- 1. Rating: 220-240V 50/60Hz
- 2. Cord Length: 1100mm
- 3. Contact:
- 5 1x C14 IEC320 6. 3x Euro Schuko
- 7. Max. 2200W

 $\begin{array}{c|c|c|c|c|c} 1 & 2 & 3 \\ \hline 1 & 2 & 3 \end{array}$  $\frac{P1}{P2}$ 

4. Compliant with European Standard EN 60884-1:2002

equip®

**ITEM NO: 333280** 3-Socket Power Strip